# **Tech Rss**

**Rogers Cadenhead**

 *How to Build an RSS 2.0 Feed* Mark Woodman,2006-11 The little orange feed icons are everywhere on the web. From search engines to shopping sites to blogs, Really Simple Syndication (RSS 2.0) has become one of the hottest web technologies going. RSS 2.0 is a powerful - yet surprisingly easy - way to distributing timely content to a web-based audience. This Short Cut will give you the hands-on knowledge you need to build an RSS 2.0 feed. Along the way you'll learn not only the mechanics of building a feed, but industry-accepted best practices for creating feeds that perform well in various situations. Are you ready? Roll up your sleeves, crack open a text editor, and let's build some feeds.

**Teaching with Technology** Joe Williams, Susan Goodwin,2007-07-31 This practical book introduces readers to the current technology topics and issues facing today's academic instruction and reference librarians. The book provides up-to-date overviews of cutting edge technologies, offers an insight on current educational uses and applications of these new tools, and discusses common problems and pitfalls librarians may encounter when incorporating current technologies into their instruction services. Chapters are written by experienced practitioners, providing detailed information on best practices and common pitfalls using today's technologies. Topics include teaching with streaming video, chat-based virtual reference services, wireless networking, weblogs and course management software. Describes concrete applications of technology for todays academic library instruction programs Discusses the academic librarian's role as both educator and technology innovator Evaluates new technologies from an instructional (rather than a reference or access) services viewpoint

 **Developing Feeds with RSS and Atom** Ben Hammersley,2005-04-13 Perhaps the most explosive technological trend over the past two years has been blogging. As a matter of fact, it's been reported that the number of blogs during that time has grown from 100,000 to 4.8 million-with no end to this growth in sight.What's the technology that makes blogging tick? The answer is RSS--a format that allows bloggers to offer XML-based feeds of their content. It's also the same technology that's incorporated into the websites of media outlets so they can offer material (headlines, links, articles, etc.) syndicated by other sites.As the main technology behind this rapidly growing field of content syndication, RSS is constantly evolving to keep pace with worldwide demand. That's where Developing Feeds with RSS and Atom steps in. It provides bloggers, web developers, and programmers with a thorough explanation of syndication in general and the most popular technologies used to develop feeds.This book not only highlights all the new features of RSS 2.0-the most recent RSS specification-but also offers complete coverage of its close second in the XML-feed arena, Atom. The book has been exhaustively revised to explain: metadata interpretation the different forms of content syndication the increasing use of web services how to use popular RSS news aggregators on the market After an introduction that examines Internet content syndication in general (its purpose, limitations, and traditions), this step-by-step guide tackles various RSS and Atom vocabularies, as well as techniques for applying syndication to problems beyond news feeds. Most importantly, it gives you a firm handle on how to create your own feeds, and consume or combine other feeds.If you're interested in producing your own content feed, Developing Feeds with RSS and Atom is the one book you'll want in hand.

 **Syndicating Web Sites with RSS Feeds For Dummies** Ellen Finkelstein,2005-03-25 So you have a business and you have a Web site. Bravo! You're doing all the right things to be successful. But wait — the information on your Web site needs to be updated, and your customers need to know. Good heavens, didn't you spend half of last week doing that? There's got to be a quicker, easier way to keep your clientele informed, and while we're at it, how about building your business too? RSS can come to your rescue, but first you need to know what it is and how to use it. Syndicating Web Sites With RSS Feeds For Dummies has what you need to know to get up and running fast—and with today's flood of constantlychanging information, "fast" is a top priority. Here, in plain English, you'll find out how to: Use RSS to drive traffic to your Web site and build brand awareness Choose and install the right software, set up RSS feeds, and decide on the format that meets your needs Create RSS feeds from scratch, or put a news reader on your Web site Improve your site's ranking in search engines and build customer loyalty Enable your customers to choose when and how they receive updated information Tailor information for your audience and publish all your updates quickly and easily Promote your RSS feed and explain to your customers how to use it Provide added value for your customers Making the most of RSS can make life easier for both you and those who do business with you. Syndicating Web Sites With RSS Feeds For Dummies will help you maintain fresh content for your Web site, blog, or e-zine, promote your site and establish links to it, and even update vital documents like employee guides, price lists, and procedures manuals, quickly and easily.

 **Secrets of RSS** Steven Holzner,2006-06-07 Whether you want to create your own RSS feeds or just would like

to locate and add them to your Web site, this is the book for you. In the Secrets of RSS, author Steve Holzner provides real-world guidance and advice to introduce you everything you need to know about effectively implementing and using RSS: • How to connect to RSS feed, handle them, and track down what you want • The difference between RSS and blogs, and how nearly every major RSS reader works • How to design an RSS feed, what you'll find in RSS feeds, and formats and links • Create your own first RSS feed from scratch:and subscribe to it • Putting RSS to work in the real-world • The free tools and software available to help you create RSS files • Finding, subscribing to, and creating podcasts • Spreading the word about your RSS feed • RSS best practices • And more!

 **Social Computing with Microsoft SharePoint 2007** Brendon Schwartz,Matt Ranlett,Stacy Draper,2009-02-23 Social computing is a fast-moving technology, and many of the concepts grow or change every year. Use this book as part of your research for how you will implement any of the social computing applications, but also use online research for keeping updated on new changes to this exciting area of software today. Although social computing applications can be written on any framework or even on their own, we have taken a unique approach to help you understand the landscape of social computing as it relates to SharePoint 2007. Each chapter introduces you to the concept of the chapter, for example, the RSS chapter gives a brief overview of what RSS is and the history behind it. Then the chapter provides a section of how this is possible with SharePoint 2007. Finally, if there are any extensions that would make it easier to work with social computing and SharePoint, such as open source code or products you can buy, we briefly discuss these options so you are aware of

them for your organization. This book was written for anyone who is approaching social computing applications for an enterprise. This would include developers, managers, directors, and even C-level executives. This book is designed to help decision makers learn about the concepts and understand how they might implement them in their own company. Although this book does reach out to developers, most of the chapters give examples with either built-in options and configuration or show how to use code already installed on SharePoint. Anyone interested in social computing and the topics covered in each chapter could read this book to get an understanding of what each concept has. The You Try It sections do require having SharePoint 2007 and some of the features installed to actually attempt them. If you are not an IT professional or developer, this is the perfect opportunity for you to start a discussion with your technology group to try out some of these wonderful tools. The book is designed to allow the reader to start from not knowing about social computing to being able to have an understanding of the concepts and how he or she would use them in his or her company. To accomplish this, you can read the book from front cover to back, or you can pick the specific chapter that your organization is interested in. Because so many people want to know exactly what the topics are and what they are about, we have organized the book into chapters that work together, but stand alone and provide complete coverage of a topic. We have also used a very simple and direct naming of each chapter so you can quickly recognize what the chapter is about and what it covers. This book covers the major concepts, applications, and implementations of social computing and shows how they are built with SharePoint 2007 today. As you noticed earlier, this is a fast-moving area of computing. Where SharePoint 2007

does not have the capability today, we made sure and explained how you could extend SharePoint 2007 with open source or products you can purchase. We did not cover every product on the market, but we gave you any idea of what you can look for when you are trying to extend SharePoint. The first two chapters provide the introduction for people new to social computing and how people will have to manage a social computing project. The following chapters break out each concept into a chapter to make it easy to get up to speed and understand what the topic is about. Chapter 1 provides the introduction to what social computing is and the concepts behind social computing applications and discusses some of the technologies your organization might use to implement these concepts. Chapter 2 describes how to build a successful project around social computing. This chapter takes you through steps that can make your team more successful, discusses the

 Beginning RSS and Atom Programming Danny Ayers,Andrew Watt,2005-05-06 RSS and Atom are specifications that give users the power to subscribe to information they want to receive and give content developers tools to provide continuous subscriptions to willing recipients in a spam-free setting. RSS and Atom are the technical power behind the growing millions of blogs on the Web. Blogs change the Web from a set of static pages or sites requiring programming expertise to update to an ever changing, constantly updated landscape that anyone can contribute to. RSS and Atom syndication provides users an easy way to track new information on as many Web sites as they want. This book offers you insight to understanding the issues facing the user community so you can meet users' needs by writing software and Web sites using RSS and Atom feeds. Beginning with an

introduction to all the current and coming versions of RSS and Atom, you'll go step by step through the process of producing, aggregating, and storing information feeds. When you're finished, you'll be able to produce client software and Web sites that create, manipulate, aggregate, and display information feeds effectively. This book is full of practical advice and tips for consuming, producing, and manipulating information feeds. I only wish I had a book like this when I started writing RSS Bandit. - Dare Obasanjo, RSS Bandit creator: http://www.rssbandit.org/

 Research and Advanced Technology for Digital Libraries László Kovács,Norbert Fuhr,Carlo Meghini,2007-08-29 This book constitutes the refereed proceedings of the 10th European Conference on Research and Advanced Technology for Digital Libraries, ECDL 2007, held in Budapest, Hungary. The papers are organized in topical sections on ontologies, digital libraries and the web, models, multimedia and multilingual DLs, grid and peer-to-peer, preservation, user interfaces, document linking, information retrieval, personal information management, new DL applications, and user studies.

 *Research and Advanced Technology for Digital Libraries* Rachel Heery,Liz Lyon,2005-01-11 We are delighted to present the ECDL 2004 Conference proceedings from the 8th European Conference on Research and Advanced Technology for Digital - braries at the University of Bath, Bath, UK. This followed an impressive and geographicallydispersedseriesof locationsfor previousevents: Pisa(1997),Haklion(1998),Paris(1999),Lisbon (2000),Darmstadt(2001),Rome (2002),and Trondheim (2003). The conference re?ected the rapidly evolving landscape of digital libraries, both in technology

developments and in the focus of approaches to implemtation. An emphasis on the requirements of the individual user and of diverse and distributed user communities was apparent. In addition, the conference p- gramme began to address, possibly for the ?rst time, the associated themes of e-research/e-scienceand e-learning and their relationship to digital libraries. We observed increasing commonality in both the distributed information archittures and the technical standards that underpin global infrastructure devel- ments. Digital libraries are integral to this information landscape and to the creation of increasingly powerful tools and applications for resource discovery and knowledge extraction. Digital libraries support and facilitate the data and information ?ows within the scholarly knowledge cycle and provide essential abling functionality for both learnersand researchers. The varied and innovative research activities presented at ECDL 2004 demonstrate the exciting potential of this very fast-moving ?eld. The 148 papers, 43 posters, 5 panels, 14 tutorials and 4 workshops subm- ted this year were once again of the highest quality.

 Technologies Shaping Instruction and Distance Education: New Studies and Utilizations Syed, Mahbubur Rahman,2009-12-31 This book covers the use of technology and the development of tools to support content exchange, delivery, collaboration and pedagogy used in distance education delivery--Provided by publisher.

 **Vikki Hankins: One Woman's Fight For Her Civil Rights, One Party's Quest To Keep Them From Her** ,

 **Movable Type 3 Bible** Rogers Cadenhead,2004-11-11 If Movable Type can do it, you can do it too By its very nature, the Web encourages change at a frenetic pace. Movable Type helps you manage that pace, and this is your indispensable guide to installing and using the most

popular server-based personal publishing tool. From exploring Movable Type's template-driven publishing system to developing your own plug-ins, here's what you need to know to create and maintain sites as adaptable as the Web itself. Inside, you'll find what you need to know about Movable Type \* Prepare your Web server and install Movable Type \* Set up and configure a weblog, using archives and categories to create a more sophisticated site \* Add visual elements with photos and graphics \* Design a weblog with templates and use template tags \* Establish communication among sites using trackback pings \* Add search capabilities and import content from other blogs  $*$ Develop Perl-based plug-ins to enhance Movable Type \* Configure Movable Type to receive and manage comments from site visitors \* See what's new in Movable Type 3.1 in a bonus Movable Type 3.1 appendix

 New Methods of Teaching and Learning in Libraries Ann Whitney Gleason,2016-10-20 New Methods of Teaching and Learning in Libraries is a one-stop introduction to the role of technology in teaching and learning in libraries, covering Collaborative Spaces Fostering Creativity Teaching Beyond the Library Walls Teaching Skills for Career Success Multimedia Mobile Libraries Teaching and Learning in the Library of the Future

**Professional Ajax** Nicholas C. Zakas, Jeremy McPeak,Joe Fawcett,2011-08-15 Professional Ajax 2nd Edition provides a developer-level tutorial of Ajax techniques, patterns, and use cases. The book begins by exploring the roots of Ajax, covering how the evolution of the web and new technologies directly led to the development of Ajax techniques. A detailed discussion of how frames, JavaScript, cookies, XML, and XMLHttp requests (XHR) related to Ajax is included. After this

introduction, the book moves on to cover the implementation of specific Ajax techniques. Request brokers such as hidden frames, dynamic iframes, and XHR are compared and contrasted, explaining when one method should be used over another. To make this discussion clearer, a brief overview of HTTP requests and responses is included. Once a basic understanding of the various request types is discussed, the book moves on to provide in-depth examples of how and when to use Ajax in a web site or web application. Different data transmission formats, including plain text, HTML, XML, and JSON are discussed for their advantages and disadvantages. Also included is a discussion on web services and how they may be used to perform Ajax techniques. Next, more complex topics are covered. A chapter introducing a request management framework explores how to manage all of the requests inside of an Ajax application. Ajax debugging techniques are also discussed. Professional Ajax 2nd edition is written for Web application developers looking to enhance the usability of their web sites and web applications and intermediate JavaScript developers looking to further understand the language. Readers should have familiarity with XML, XSLT, Web Services, PHP or C#, HTML, CSS. Professional Ajax 2nd edition adds nearly 200 pages of new and expanded coverage compared to the first edition.

 *Professional Web 2.0 Programming* Eric van der Vlist,Danny Ayers,Erik Bruchez,Joe Fawcett,Alessandro Vernet,2007-02-03 Web 2.0 architecture opens up an incredible number of options for flexible web design, creative reuse, and easier updates. Along with covering the key languages and techniques of Web 2.0, this unique book introduces you to all of the technologies that make up Web 2.0 at a professional level. Throughout the chapters, you'll

find code for several example applications built with popular frameworks that you'll be able to utilize. You'll first explore the technologies that are used to create Web 2.0 applications. This includes an in-depth look at XHTML, Cascading Style Sheets (CSS), JavaScript, and Ajax. Next, you'll gain a better understanding of the protocols and formats that enable the exchange of information between web clients and servers. Ultimately, you'll discover exactly what you need to know about server-side programming in order to implement new ideas and develop your own robust applications. What you will learn from this book How Web 2.0 applications are developed New ways to get the major client-side technologies to work together The new class of emerging tools All about HTTP and URIs, XML, syndication, microformats, and Web Services Techniques for implementing and maintaining your URI space How to serve XML over HTTP Steps for building mashups to aggregate information from multiple sources Methods for enhancing security in your applications Who this book is for This book is for professional developers who have a basic understanding of HTML, CSS, JavaScript, and XML. Wrox Professional guides are planned and written by working programmers to meet the real-world needs of programmers, developers, and IT professionals. Focused and relevant, they address the issues technology professionals face every day. They provide examples, practical solutions, and expert education in new technologies, all designed to help programmers do a better job. This book is also available as part of the 4-book JavaScript and Ajax Wrox Box (ISBN: 0470227818). This 4 book set includes: Professional JavaScript for Web Developers (ISBN: 0764579088) Professional Ajax 2nd edition (ISBN: 0470109491) Professional Web 2.0 Programming (ISBN: 0470087889) Professional Rich

Internet Applications: Ajax and Beyond (ISBN: 0470082801)

 **ICIME 2011-Proceedings of the 2nd International Conference on Information Management and Evaluation** Ken Grant, Following on from the continued success of the European Conference on Information Management and Evaluation, we are delighted at the Ted Rogers School of Management, Ryerson University to be able to host the 2nd International Conference on Information Management and Evaluation (ICIME 2011).ICIME aims to bring together individuals researching and working in the broad field of information management, including information technology evaluation. We hope that this year's conference will provide you with plenty of opportunities to share your expertise with colleagues from around the world.This year's opening keynote address will be delivered by Dr Catherine Middleton, Ted Rogers School of Information Technology Management, Ryerson University, Toronto, Canada.

 **Unleashing Web 2.0** Gottfried Vossen,Stephan Hagemann,2010-07-28 The emergence of Web 2.0 is provoking challenging questions for developers: What products and services can our company provide to customers and employees using Rich Internet Applications, mash-ups, Web feeds or Ajax? Which business models are appropriate and how do we implement them? What are best practices and how do we apply them? If you need answers to these and related questions, you need Unleashing Web 2.0—a comprehensive and reliable resource that guides you into the emerging and unstructured landscape that is Web 2.0. Gottfried Vossen is a professor of Information Systems and Computer Science at the University of Muenster in Germany. He is the European Editor-in-Chief of Elsevier's Information

Systems—An International Journal. Stephan Hagemann is a PhD. Student in Gottfried's research group focused on Web technologies. Presents a complete view of Web 2.0 including services and technologies Discusses potential new products and services and the technology and programming ability needed to realize them Offers 'how to' basics presenting development frameworks and best practices Compares and contrasts Web 2.0 with the Semantic Web

 *Encyclopedia of Computer Science and Technology* Harry Henderson,2009 Presents an illustrated A-Z encyclopedia containing approximately 600 entries on computer and technology related topics.

 **Podcast Solutions** Michael W. Geoghegan,Dan Klass,2006-11-07 \* Potentially huge market – podcasting is just starting to get really famous. Podcasters include Paris Hilton, Democrat John Edwards, and the BBC. Our book is written by two of the most famous podcasting pioneers. \* Our book not only shows you how to make podcasts, but it also shows you how to start making money out of it, making the transition from amateur pastime to professional pursuit. \* Our book includes an online component with all the software you could need to get started, plus sample podcasts to show you how it's done.

 XML For Dummies Lucinda Dykes,Ed Tittel,2011-05-09 See how XML works for business needs and RSS feeds Create consistency on the Web, or tag your data for different purposes Tag -- XML is it! XML tags let you share your format as well as your data, and this handy guide will show you how. You'll soon be using this markup language to create everything from Web sites to business forms, discovering schemas and DOCTYPES, wandering the Xpath, teaming up XML with Office 2003, and more. Discover how to \* Make information portable \* Use XML

with Word 2003 \* Store different types of data \* Convert HTML documents to XHTML \* Add CSS to XML \* Understand and use DTDs

Ignite the flame of optimism with Crafted by is motivational masterpiece, **Tech Rss** . In a downloadable PDF format ( PDF Size: \*), this ebook is a beacon of encouragement. Download now and let the words propel you towards a brighter, more motivated tomorrow.

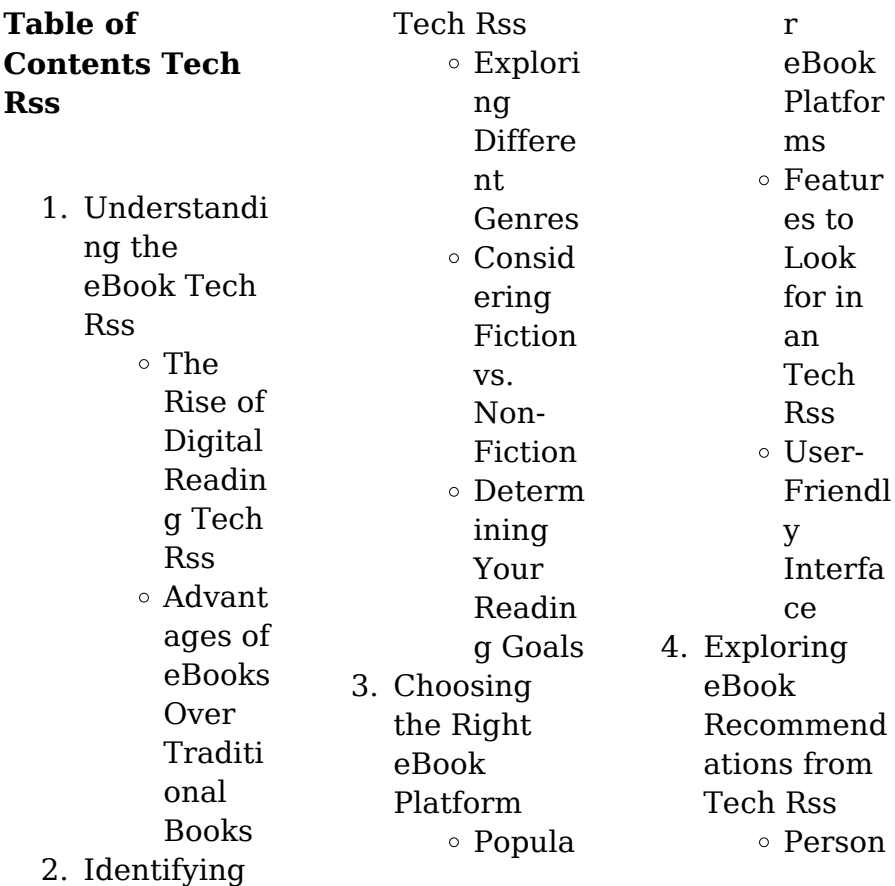

#### **Tech Rss**

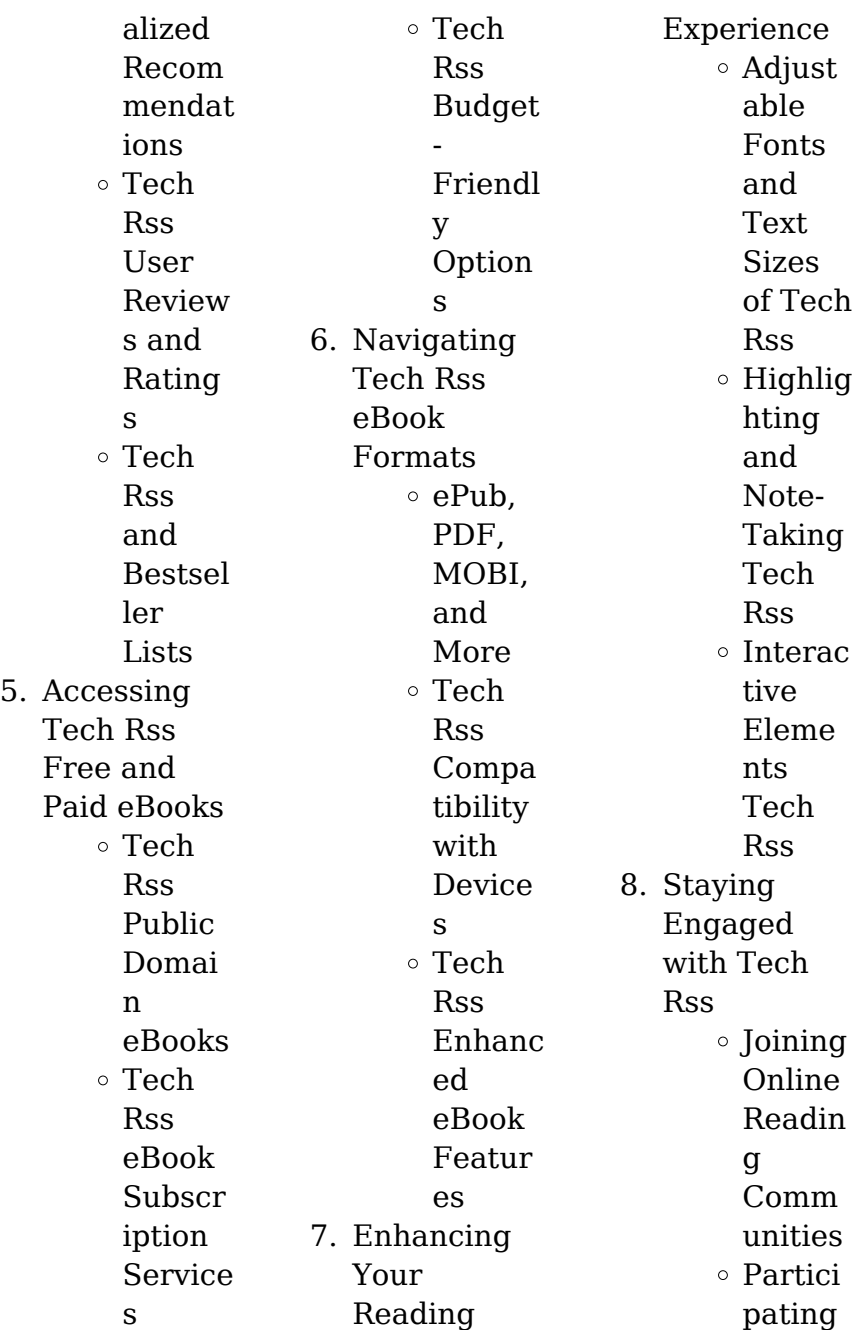

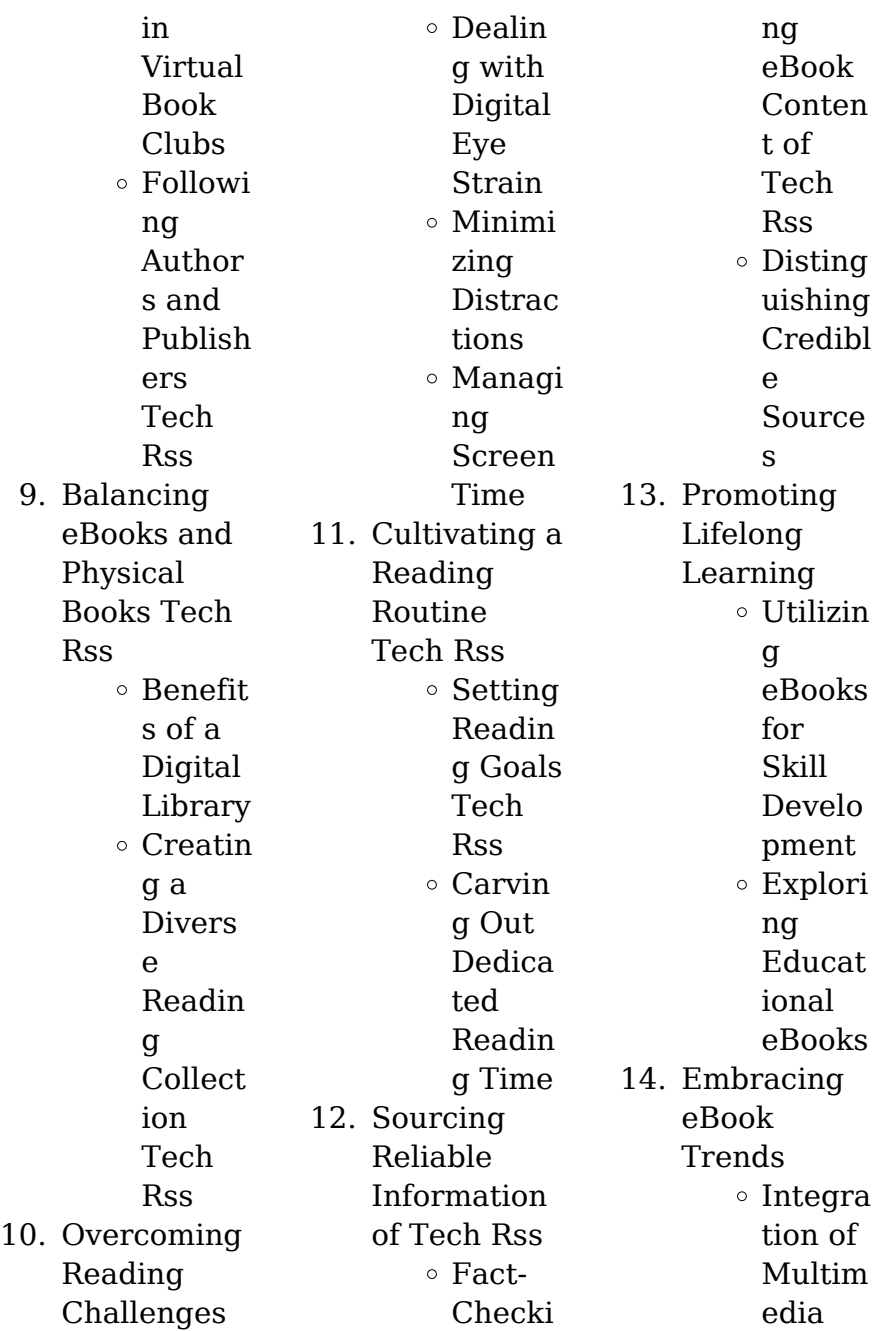

Eleme nts Interac tive and Gamifi ed eBooks

## **Tech Rss Introduction**

In the digital age, access to information has become easier than ever before. The ability to download Tech Rss has revolutionized the way we consume written content. Whether you are a student looking for course material, an avid reader searching for your next favorite book, or a professional seeking research papers, the option to download Tech

Rss has opened up a world of possibilities. Downloading Tech Rss provides numerous advantages over physical copies of books and documents. Firstly, it is incredibly convenient. Gone are the days of carrying around heavy textbooks or bulky folders filled with papers. With the click of a button, you can gain immediate access to valuable resources on any device. This convenience allows for efficient studying, researching, and reading on the go. Moreover, the cost-effective nature of downloading Tech Rss has

democratized knowledge. Traditional books and academic journals can be expensive, making it difficult for individuals with limited financial resources to access information. By offering free PDF downloads, publishers and authors are enabling a wider audience to benefit from their work. This inclusivity promotes equal opportunities for learning and personal growth. There are numerous websites and platforms where individuals can download Tech Rss. These websites range

from academic databases offering research papers and journals to online libraries with an expansive collection of books from various genres. Many authors and publishers also upload their work to specific websites, granting readers access to their content without any charge. These platforms not only provide access to existing literature but also serve as an excellent platform for undiscovered authors to share their work with the world. However, it is essential to be cautious while downloading Tech Rss. Some

websites may offer pirated or illegally obtained copies of copyrighted material. Engaging in such activities not only violates copyright laws but also undermines the efforts of authors, publishers, and researchers. To ensure ethical downloading, it is advisable to utilize reputable websites that prioritize the legal distribution of content. When downloading Tech Rss, users should also consider the potential security risks associated with online platforms. Malicious actors may exploit vulnerabilities in unprotected

websites to distribute malware or steal personal information. To protect themselves, individuals should ensure their devices have reliable antivirus software installed and validate the legitimacy of the websites they are downloading from. In conclusion, the ability to download Tech Rss has transformed the way we access information. With the convenience, costeffectiveness, and accessibility it offers, free PDF downloads have become a popular choice for students, researchers, and

book lovers worldwide. However, it is crucial to engage in ethical downloading practices and prioritize personal security when utilizing online platforms. By doing so, individuals can make the most of the vast array of free PDF resources available and embark on a journey of continuous learning and intellectual growth.

## **FAQs About Tech Rss Books**

**What is a Tech Rss PDF?** A PDF (Portable Document

Format) is a file format developed by Adobe that preserves the layout and formatting of a document, regardless of the software, hardware, or operating system used to view or print it. **How do I create a Tech Rss PDF?** There are several ways to create a PDF: Use software like Adobe Acrobat, Microsoft Word, or Google Docs, which often have built-in PDF creation tools. Print to PDF: Many applications and operating systems have a "Print to PDF" option that allows you to save a document as a PDF file instead

of printing it on paper. Online converters: There are various online tools that can convert different file types to PDF. **How do I edit a Tech Rss PDF?** Editing a PDF can be done with software like Adobe Acrobat, which allows direct editing of text, images, and other elements within the PDF. Some free tools, like PDFescape or Smallpdf, also offer basic editing capabilities. **How do I convert a Tech Rss PDF to another file format?** There are multiple ways to convert a PDF to another format: Use online converters like Smallpdf, Zamzar, or Adobe

Acrobats export feature to convert PDFs to formats like Word, Excel, JPEG, etc. Software like Adobe Acrobat, Microsoft Word, or other PDF editors may have options to export or save PDFs in different formats. **How do I passwordprotect a Tech Rss PDF?** Most PDF editing software allows you to add password protection. In Adobe Acrobat, for instance, you can go to "File" -> "Properties" -> "Security" to set a password to restrict access or editing capabilities. Are there any free alternatives to Adobe Acrobat

for working with PDFs? Yes, there are many free alternatives for working with PDFs, such as: LibreOffice: Offers PDF editing features. PDFsam: Allows splitting, merging, and editing PDFs. Foxit Reader: Provides basic PDF viewing and editing capabilities. How do I compress a PDF file? You can use online tools like Smallpdf, ILovePDF, or desktop software like Adobe Acrobat to compress PDF files without significant quality loss. Compression reduces the file size, making it easier to share and download.

Can I fill out forms in a PDF file? Yes, most PDF viewers/editors like Adobe Acrobat, Preview (on Mac), or various online tools allow you to fill out forms in PDF files by selecting text fields and entering information. Are there any restrictions when working with PDFs? Some PDFs might have restrictions set by their creator, such as password protection, editing restrictions, or print restrictions. Breaking these restrictions might require specific software or tools, which may or may not be legal

depending on the circumstances and local laws.

### **Tech Rss :**

The Informed Argument by Yagelski, Robert P. Book details ; ISBN-10. 142826230X ; ISBN-13. 978-1428262300 ; Edition. 8th ; Publisher. Cengage Learning ; Publication date. January 1, 2011. The Informed Argument - National Geographic Learning The Informed Argument. Cover image of product. Author : Robert P. Yagelski. 9781428262300. 720 Pages Paperback. 8th Edition | Previous

Editions: 2007, 2004, ... The Informed Argument | Buy | 9781428262300 Full Title: The Informed Argument ; Edition: 8th edition ; ISBN-13: 978-1428262300 ; Format: Paperback/softba ck ; Publisher: CENGAGE Learning (1/1/2011). The Informed Argument - Yagelski, Robert P. 8th edition. 768 pages. 9.09x7.91x1.10 inches. In Stock. Seller Inventory ... Book Description Paperback. Condition: new. New Copy. Customer Service ... Bundle: The Informed

Argument, 8th + Enhanced ... Book details · ISBN-10.  $1111981515$ ISBN-13. 978-1111981518 · Edition. 8th · Publisher. Cengage Learning · Publication date. February 22,  $2011 \cdot$  Language. English. The Informed Argument | WorldCat.org The Informed Argument. Authors: Robert P. Yagelski, Robert Keith Miller ... Print Book, English, 2012. Edition: 8th revised edition View all formats and editions. Informed Argument by Yagelski Informed Argument by Yagelski is available now for

quick shipment to any US location. This 8th edition book is in good condition or better. ISBN 9781428262300 - The Informed Argument 8th The Informed Argument 8th. Author(s) Robert P. Yagelski. Published 2011. Publisher **Wadsworth** Publishing. Format Paperback 720 pages. ISBN 978-1-4282-6230- 0. Informed Argument / Edition 8 by Robert P. Yagelski Treating argument as a problem-solving tool, featuring an innovative marginalia program that contains the contextual

information students need to enter. The Informed Argument - 8th Edition - Solutions and Answers Find step-by-step solutions and answers to The Informed Argument - 9781428262300, as well as thousands of textbooks so you can move forward with confidence Soluzioni Esercizi Libri Black Cat SOLUZIONI ESERCIZI LIBRI BLACK CAT BOOK TESTIMONIAL. Invite to Soluzioni Esercizi Libri Black Cat review section! As serious readers ourselves, we know. Black Cat Soluzioni Libri

Libri Di Grammatica Inglese Con Esercizi E Soluzioni · Frankenstein Black Cat Soluzioni · Black Cat Soluzioni Esercizi · Beowulf Black Cat Soluzioni Esercizi ... Soluzioni esercizi Black Cat "Robinson Crusoe" Scarica Soluzioni esercizi Black Cat "Robinson Crusoe" e più Esercizi in PDF di Inglese solo su Docsity! Daniel Defoe and his World Page 10 activity 1 1C ... Beowulf Black Cat Soluzioni Pdf - Fill Online, Printable ... Get, Create, Make and Sign soluzioni esercizi beowulf

black cat · How to edit beowulf black cat soluzioni pdf online · Comments and Help with beowulf soluzioni ... black - cat Sotto le copertine dei libri trovi le statistiche generali relative a quello specifico titolo, calcolate sulla media dei risultati di tutti esercizi svolti ... Beowulf black cat soluzioni: Fill out & sign online Edit, sign, and share beowulf black cat soluzioni pdf online. No need to install software, just go to DocHub, and sign up instantly and for free. Black Cat Soluzioni Esercizi Black Cat Esercizi Con Soluzioni PDF · Beowulf Black Cat Soluzioni Esercizi · The Canterbury Tales Black Cat Soluzioni Esercizi · Frankenstein Black Cat Soluzioni ... Soluzioni esercizi Black Cat "Frankenstein" Scarica Soluzioni esercizi Black Cat "Frankenstein" e più Esercizi in PDF di Inglese solo su Docsity! The Life of Mary Shelley Page 6 — Activities1&2 Open ... Risorse gratuite | Black Cat Risorse gratuite · Lesson Plans · Attività di Reading and Listening · Pillole Video con suggerimenti su come usare le letture graduate. Free ebook

Answers to keystone credit recovery algebra 1 ... 4 days ago — Efficacy of Online Algebra I for Credit Recovery for At-Risk Ninth Grade Students. Implementing Student-Level Random Assignment During ... Algebra 1 Grades 9-12 Print Credit Recovery A review of math skills and fundamental properties of algebra. Some topics include basic terminology, working with whole numbers, fractions and decima... Course ... Pennsylvania Keystone Algebra 1 Item Sampler This sampler

includes the test directions, scoring guidelines, and formula sheet that appear in the Keystone Exams. Each sample multiple-choice item is followed ... Algebra 1 Online Credit Recovery The Algebra 1 Credit Recovery course leads students from their proficiency and understanding of numbers and operations into the mathematics of algeb... Course ... Algebra 1 Unit 1 Credit Recovery Flashcards Study with Quizlet and memorize flashcards containing terms like variable, equation, solution

and more. Algebra 1 Keystone Practice Exam 2019 Module 1 Solutions Algebra 1 Credit Recovery Semester 2 Final Exam Algebra 1 Credit Recovery Semester 2 Final Exam quiz for 8th grade students. Find other quizzes for Mathematics and more on Quizizz for free! Credit Recovery Algebra 1 A Lesson 10 Pretest Help 2 .docx View Credit Recovery Algebra 1 A Lesson 10 Pretest Help(2).docx from MATH 101 at Iowa Connections Academy. Credit Recovery Algebra 1 Lesson 10 Pretest Help ... Algebra 2 Online Credit Recovery

The Algebra 2 Credit Recovery course builds on the mathematical proficiency and reasoning skills developed in Algebra 1 and Geometry to lead student... Course ... Answer key to keystone credit recovery? Nov 2,  $2010 -$  Is credit recovery a bad thing? Not inherently, no. What credit recovery firms are in the New York area? Check and Credit Recovery ...

Best Sellers - Books ::

[lonely planet](https://www.freenew.net/fill-and-sign-pdf-form/uploaded-files/?k=Lonely_Planet_Diving_And_Snorkeling_Thailand.pdf) [diving and](https://www.freenew.net/fill-and-sign-pdf-form/uploaded-files/?k=Lonely_Planet_Diving_And_Snorkeling_Thailand.pdf) [snorkeling](https://www.freenew.net/fill-and-sign-pdf-form/uploaded-files/?k=Lonely_Planet_Diving_And_Snorkeling_Thailand.pdf) [thailand](https://www.freenew.net/fill-and-sign-pdf-form/uploaded-files/?k=Lonely_Planet_Diving_And_Snorkeling_Thailand.pdf) [litauische](https://www.freenew.net/fill-and-sign-pdf-form/uploaded-files/?k=Litauische-Gesprche-Zur-Pdagogik.pdf) [gesprã¤che zur](https://www.freenew.net/fill-and-sign-pdf-form/uploaded-files/?k=Litauische-Gesprche-Zur-Pdagogik.pdf) [pã¤dagogik](https://www.freenew.net/fill-and-sign-pdf-form/uploaded-files/?k=Litauische-Gesprche-Zur-Pdagogik.pdf)

[list of all medical](https://www.freenew.net/fill-and-sign-pdf-form/uploaded-files/?k=list-of-all-medical-careers.pdf) [careers](https://www.freenew.net/fill-and-sign-pdf-form/uploaded-files/?k=list-of-all-medical-careers.pdf) [lochs and glens](https://www.freenew.net/fill-and-sign-pdf-form/uploaded-files/?k=lochs-and-glens-cycle-route.pdf) [cycle route](https://www.freenew.net/fill-and-sign-pdf-form/uploaded-files/?k=lochs-and-glens-cycle-route.pdf) [ley lines in the us](https://www.freenew.net/fill-and-sign-pdf-form/uploaded-files/?k=Ley_Lines_In_The_Us.pdf) [list of six figure](https://www.freenew.net/fill-and-sign-pdf-form/uploaded-files/?k=list_of_six_figure_careers.pdf)

[careers](https://www.freenew.net/fill-and-sign-pdf-form/uploaded-files/?k=list_of_six_figure_careers.pdf) [listos 3 rojo](https://www.freenew.net/fill-and-sign-pdf-form/uploaded-files/?k=listos_3_rojo_answers.pdf) [answers](https://www.freenew.net/fill-and-sign-pdf-form/uploaded-files/?k=listos_3_rojo_answers.pdf) [logical positivism](https://www.freenew.net/fill-and-sign-pdf-form/uploaded-files/?k=Logical_Positivism_Philosophy_Of_Education.pdf) [philosophy of](https://www.freenew.net/fill-and-sign-pdf-form/uploaded-files/?k=Logical_Positivism_Philosophy_Of_Education.pdf) [education](https://www.freenew.net/fill-and-sign-pdf-form/uploaded-files/?k=Logical_Positivism_Philosophy_Of_Education.pdf)

[loneliness of the](https://www.freenew.net/fill-and-sign-pdf-form/uploaded-files/?k=Loneliness-Of-The-Long-Distance-Runner.pdf) [long distance](https://www.freenew.net/fill-and-sign-pdf-form/uploaded-files/?k=Loneliness-Of-The-Long-Distance-Runner.pdf) [runner](https://www.freenew.net/fill-and-sign-pdf-form/uploaded-files/?k=Loneliness-Of-The-Long-Distance-Runner.pdf) [lockdown by](https://www.freenew.net/fill-and-sign-pdf-form/uploaded-files/?k=Lockdown-By-Walter-Dean-Myers.pdf) [walter dean](https://www.freenew.net/fill-and-sign-pdf-form/uploaded-files/?k=Lockdown-By-Walter-Dean-Myers.pdf) [myers](https://www.freenew.net/fill-and-sign-pdf-form/uploaded-files/?k=Lockdown-By-Walter-Dean-Myers.pdf)